# **Software AG IDL Grammar**

A Software AG IDL file contains definitions of the interface between client and server. The IDL file is used by Software AG wrappers to generate RPC clients, RPC servers and tester etc. on the basis of these definitions. The IDL file can be edited by the IDL Editor provided by plug-ins for Eclipse.

This chapter explains the syntax of IDL files in a formal notation. A more descriptive introduction to IDL files is given in the chapter *Software AG IDL File*. This chapter covers the following topics:

- [Meta Definitions](#page-0-0)
- [Syntax of the IDL File](#page-1-0)
- $\bullet$  [library-definition](#page-1-1)
- [program-definition](#page-3-0)
- [structure-definition](#page-5-0)
- [parameter-data-definition](#page-6-0)
- [simple-parameter-definition](#page-7-0)
- [group-parameter-definition](#page-8-0)
- [structure-parameter-definition \(IDL\)](#page-9-0)
- **•** [array-definition](#page-10-0)
- [attribute-list](#page-15-0)

### <span id="page-0-0"></span>**Meta Definitions**

The following metasymbols are used to define the IDL:

- The metasymbols [ and ] surround optional lexical entities.
- The metasymbols { and } surround optional lexical entities which may be repeated a number of times.
- $\bullet$  The metasymbol ::= separates the lexical entity to be defined (on the left) from the definition (on the right).
- The metasymbol | separates lexical entities on the definition side (on the right) meaning all terms are valid to define the lexical entity to be defined (on the left).

The following basic terms are used to describe the IDL:

The informal term number is a sequence of numeric digits e.g. 123.

• The informal term string is a sequence of characters. It can contain any character except enclosing apostrophes.

Examples are: 'DARMSTADT' '#FRANKFURT' '&MUNICH'.

- Any terms in uppercase, special characters such as apostrophe, colon (other than the metasymbols above) are terminal lexical entities and must be entered as is.
- The term identifier is a sequence of
	- characters: a to z
	- characters: A to Z
	- $\circ$  digits: 0 to 9 (a digit must not be the first character)
	- $\circ$  special characters:  $\oint \frac{4}{x} \& \omega + \omega$

### <span id="page-1-0"></span>**Syntax of the IDL File**

#### **Syntax**

Software AG IDL  $|::$  library-definition { library-definition }

#### **Description**

- The IDL may contain any number of library-definitions.
- One library-definition must be contained in an IDL file.

### <span id="page-1-1"></span>**library-definition**

A library-definition is the grouping of servers (remote procedures).

#### **Syntax**

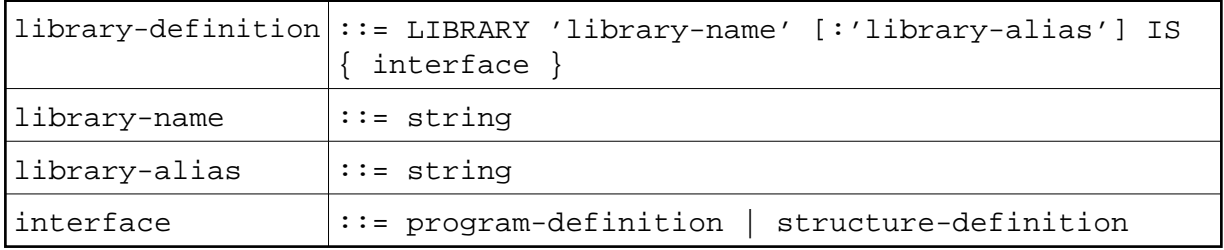

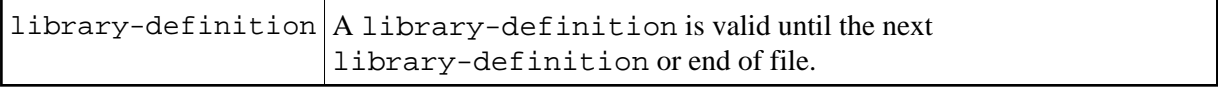

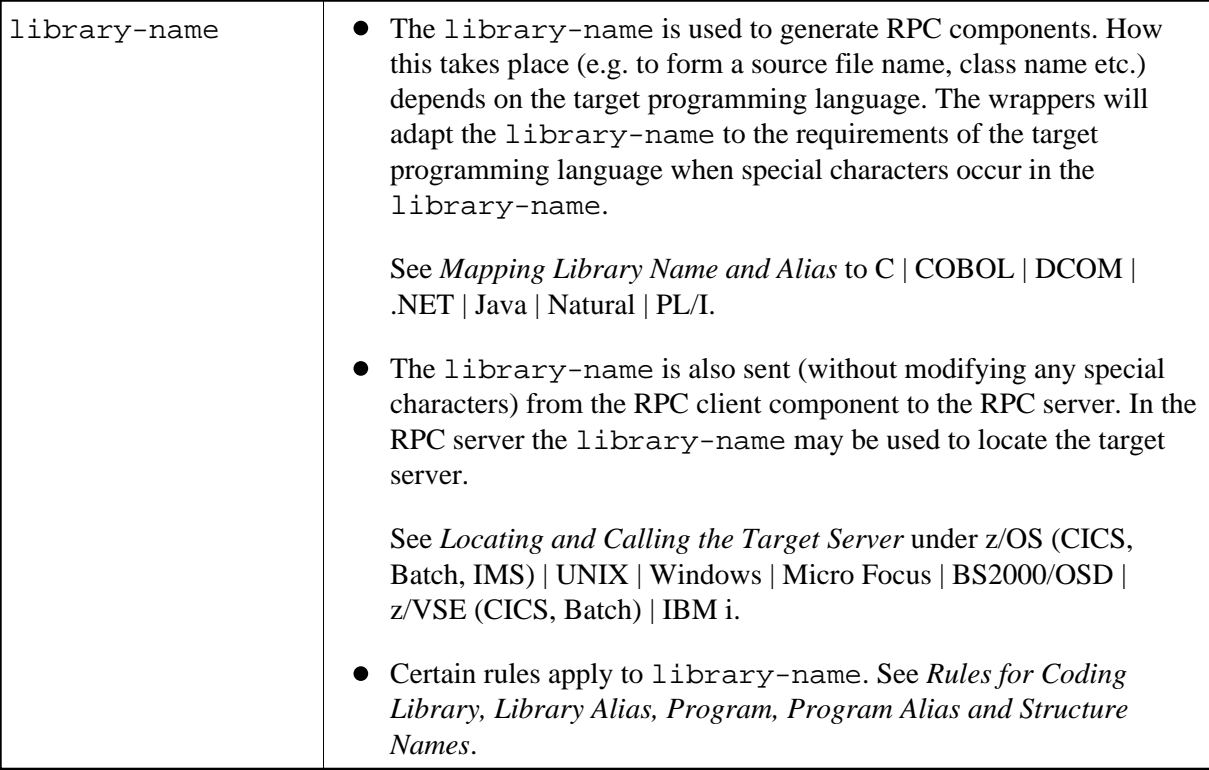

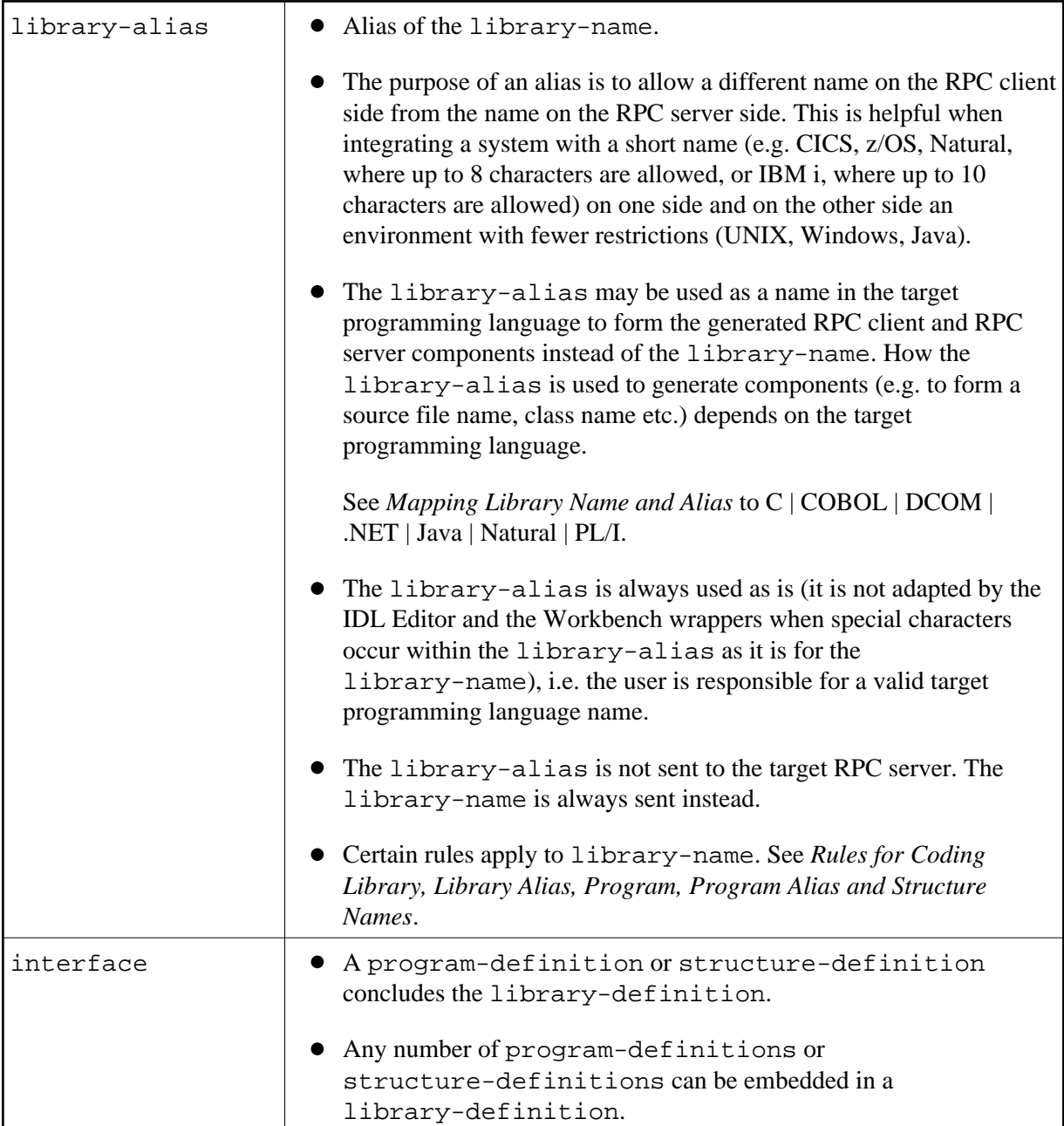

#### **Example (without alias usage)**

Library 'ServerLibrary' Is ..

#### **Example (with alias usage)**

Library 'ServerLibrary': 'AliasServerLibrary' Is ..

### <span id="page-3-0"></span>**program-definition**

A program-definition describes the parameters of servers (remote procedures).

### **Syntax**

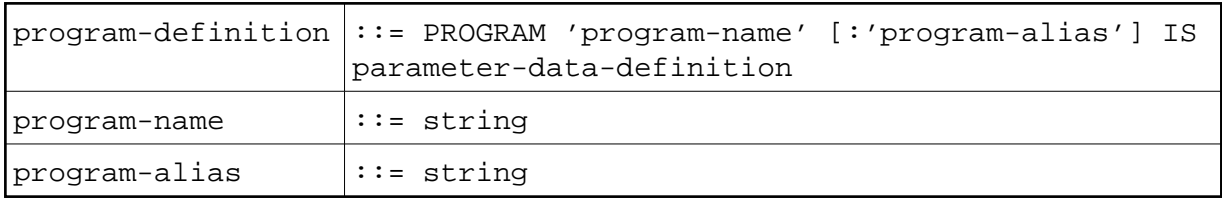

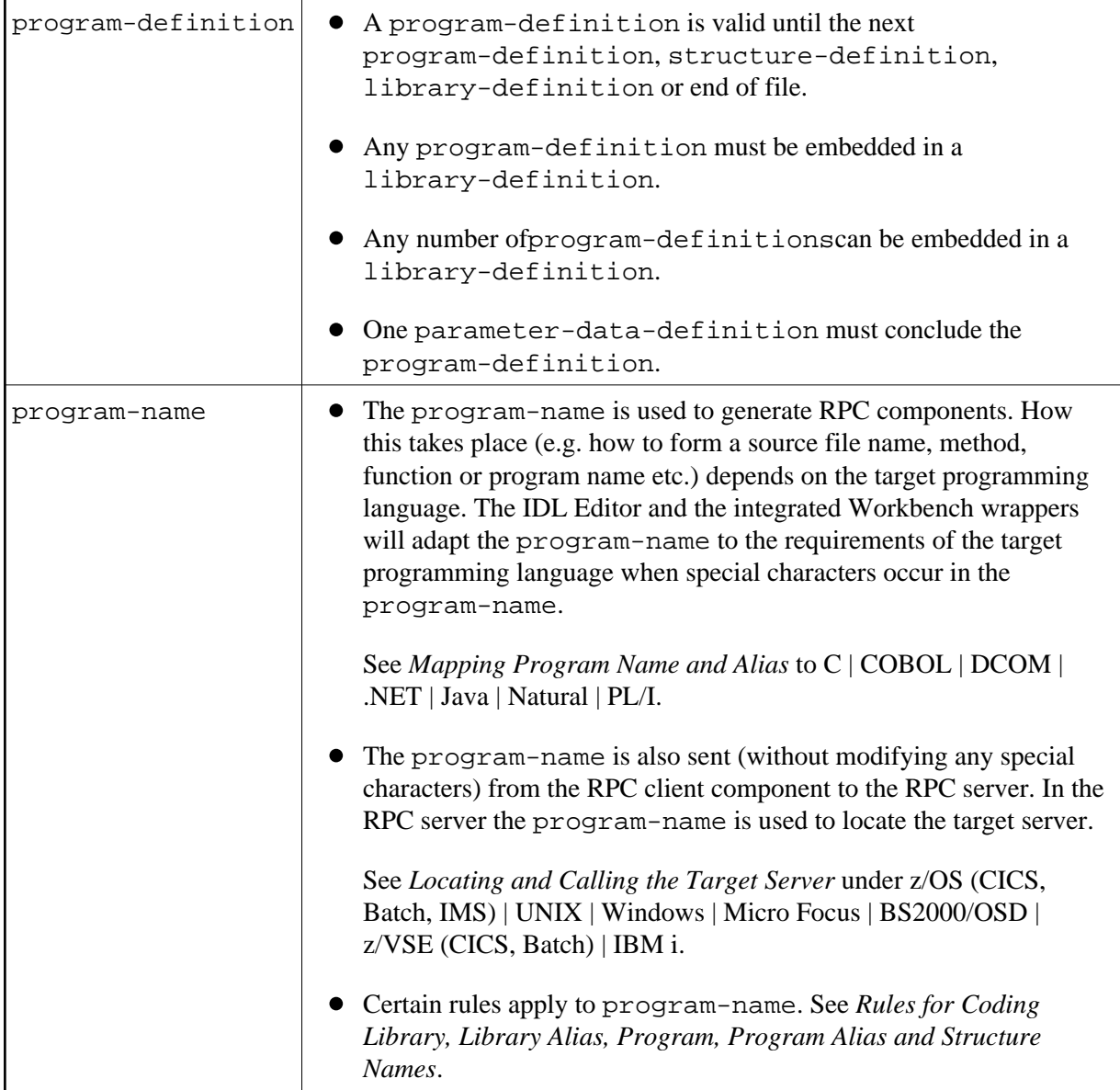

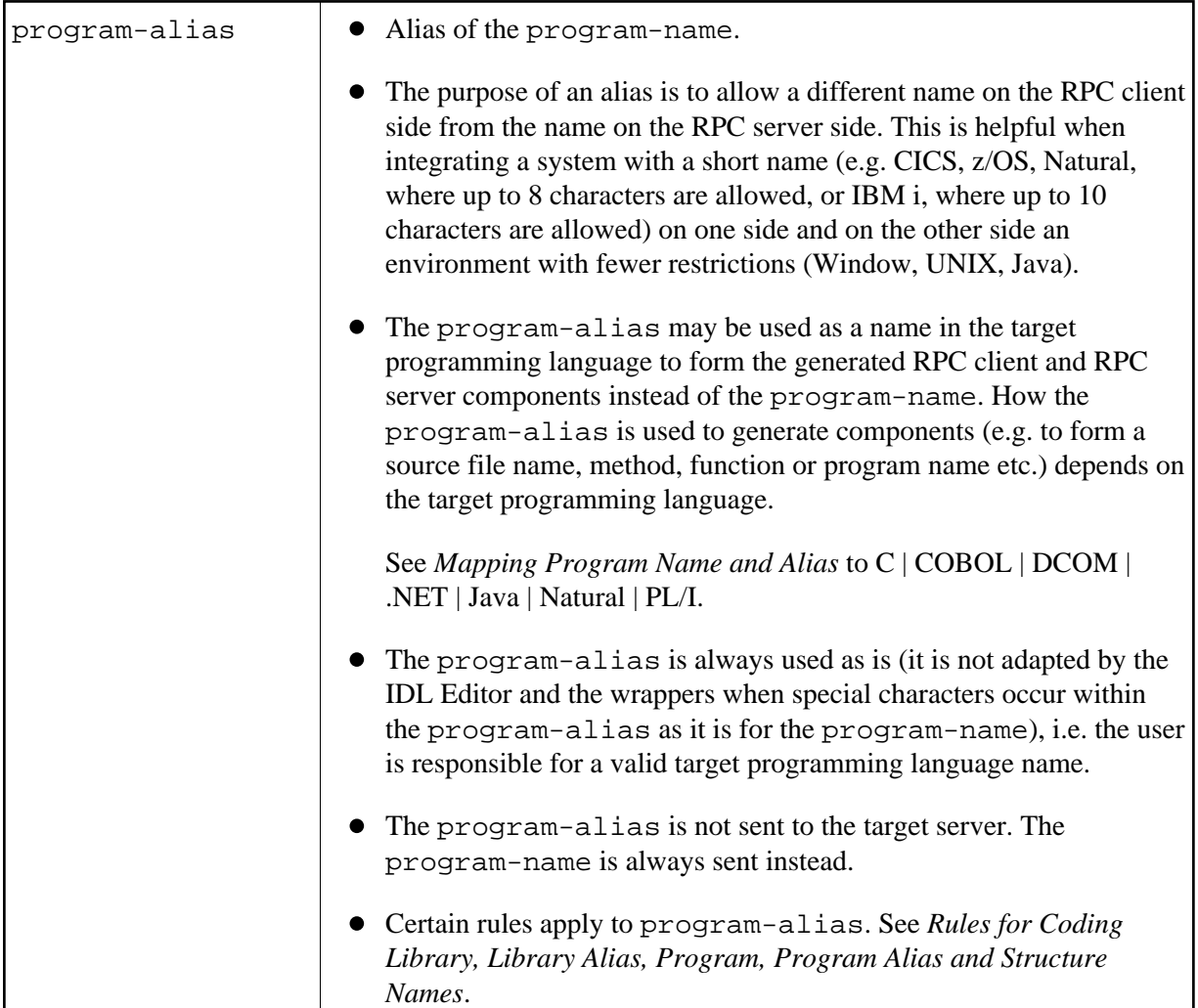

#### **Example (without alias usage):**

```
Library 'ServerLibrary' Is
     Program 'ServerName' Is ..
```
#### **Example (with alias usage):**

```
Library 'ServerLibrary': 'AliasServerLibrary' Is
        Program 'ServerName' : 'AliasServerName' Is ..
```
### <span id="page-5-0"></span>**structure-definition**

A structure-definition describes a user-defined type for reusability, referenced in a [structure-parameter-definition](#page-9-0) *(IDL)*.

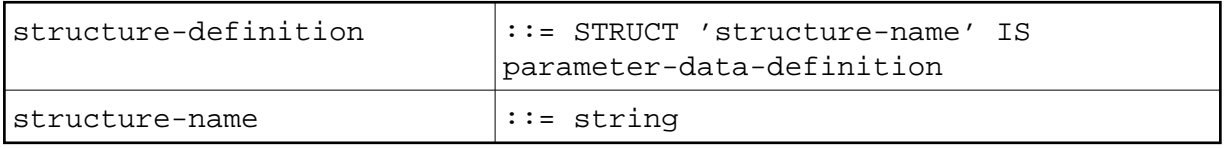

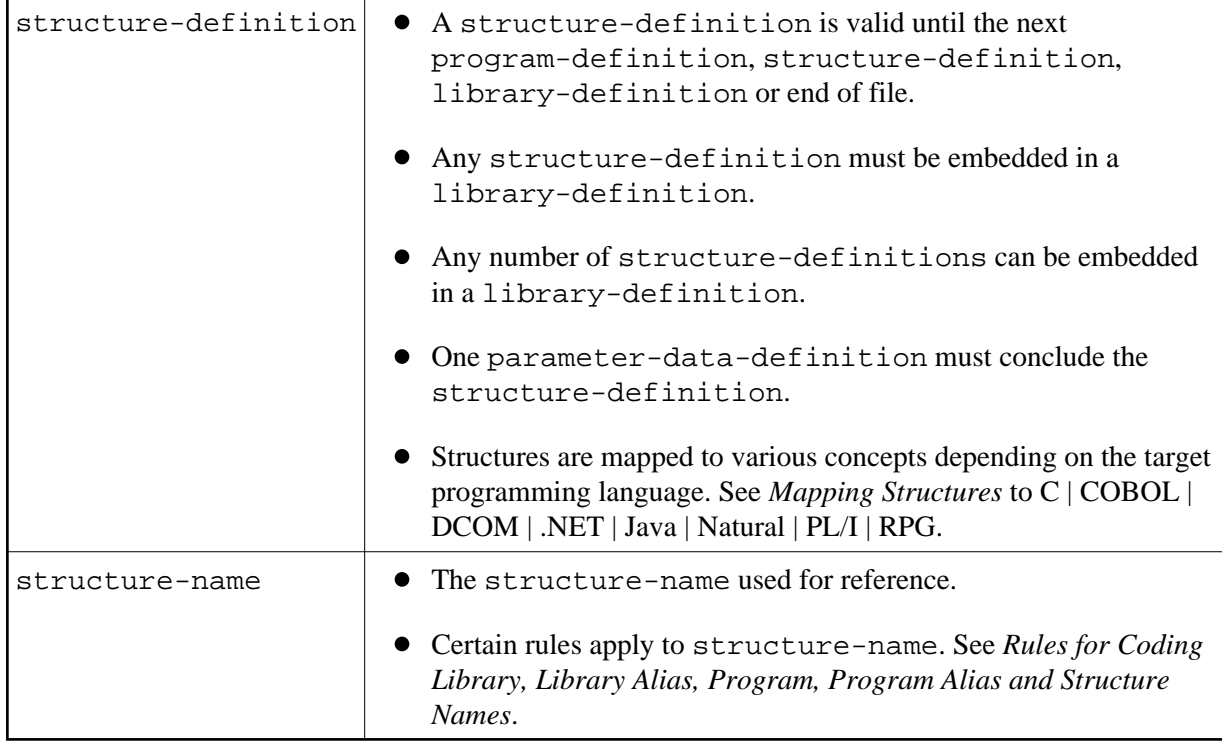

#### **Example**

```
Library 'ServerLibrary': 'AliasServerLibrary' Is
Struct 'Person' Is ..
```
### <span id="page-6-0"></span>**parameter-data-definition**

The parameter-data-definition describes the parameters of a server when it is embedded in a program-definition. It describes a user-defined type when it is embedded in a structure-definition.

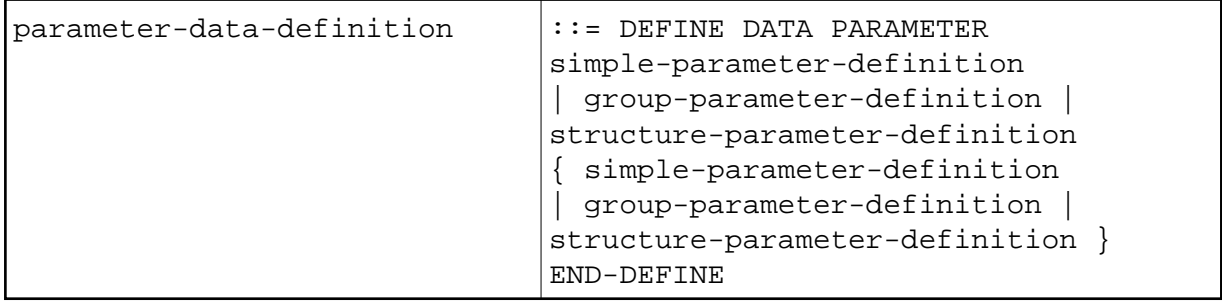

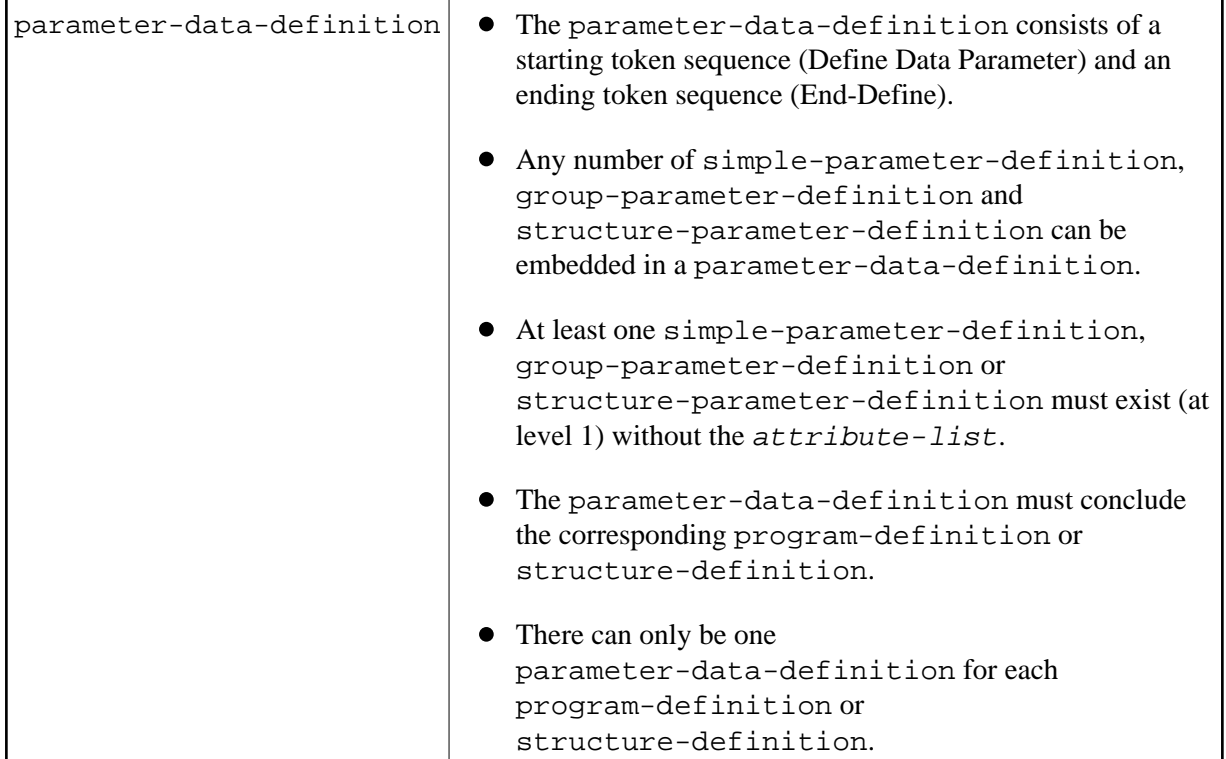

#### **Example of a Program:**

```
Library 'ServerLibrary' Is
         Program 'ServerName' Is ..
                 Define Data Parameter
                  ...
                  End-Define
```
#### **Example of a Structure:**

```
Library 'ServerLibrary': 'AliasServerLibrary' Is
          Struct 'Person' Is ..
                 Define Data Parameter
                  ...
                 End-Define
```
### <span id="page-7-0"></span>**simple-parameter-definition**

The construct simple-parameter-definition describes the syntax of a simple parameter, i.e. not a group (groups are described in a group-parameter-definition), not a reference to a structure (referencing a structure is described in [structure-parameter-definition](#page-9-0) *(IDL)*).

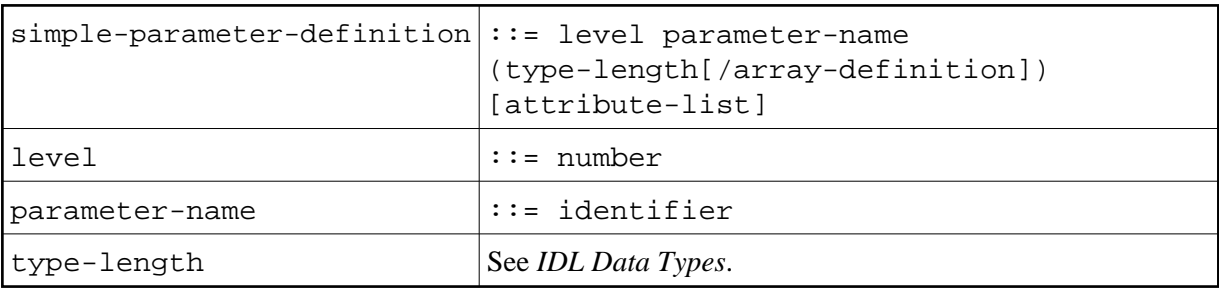

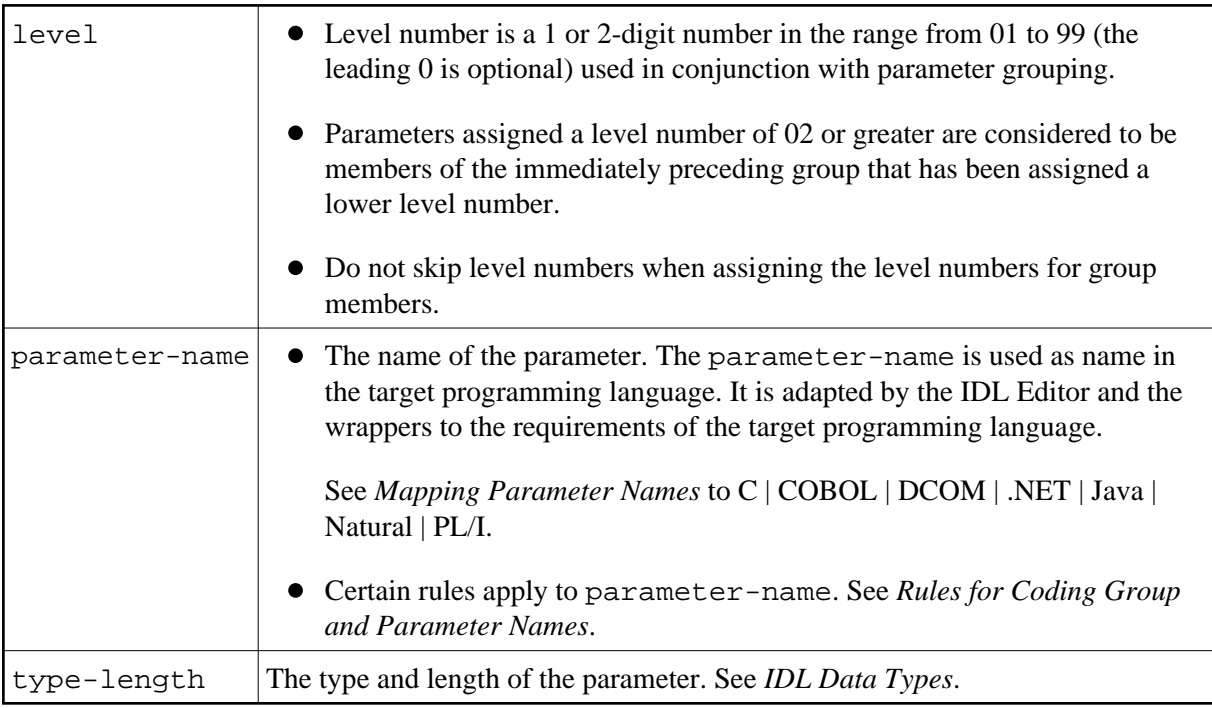

#### **Example**

```
...
  1 PERSON-ID (N10)
  1 PERSON-NAME (A100)
...
```
## <span id="page-8-0"></span>**group-parameter-definition**

The construct group-parameter-definition describes the syntax of a group.

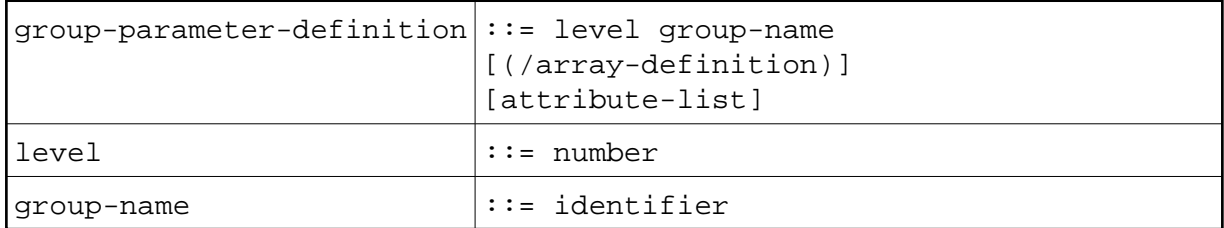

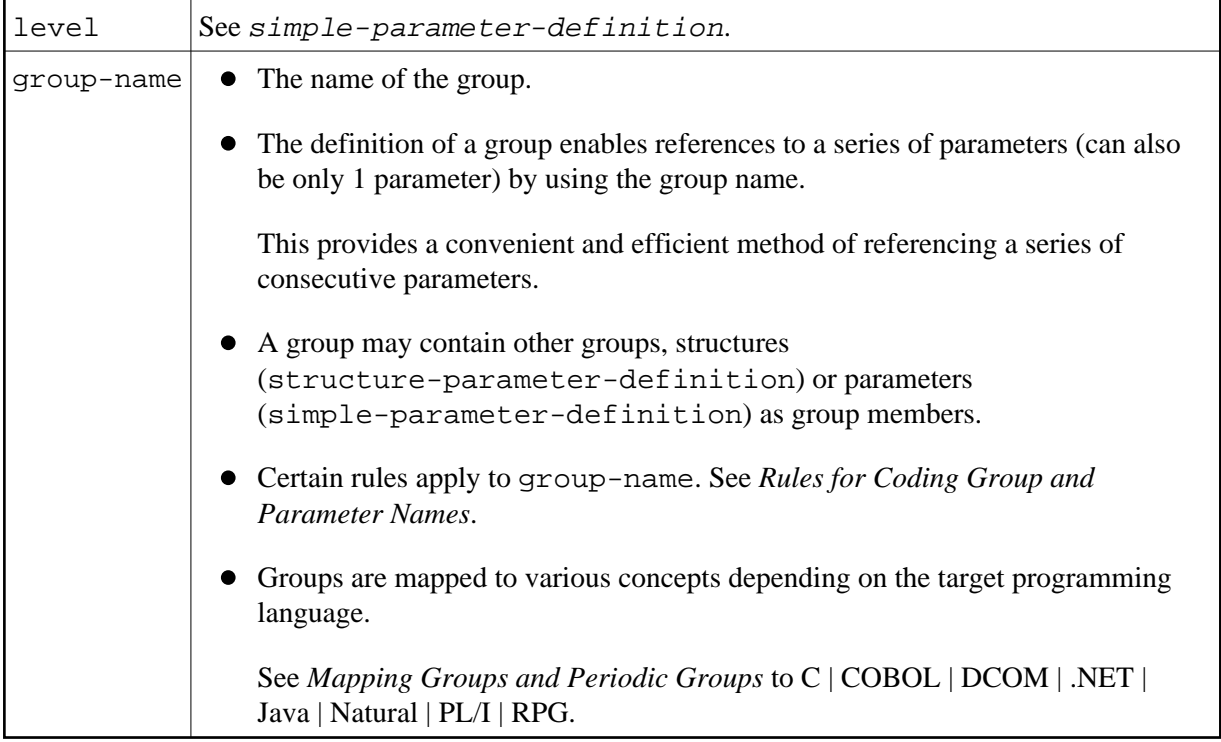

#### **Example**

```
...
1 PERSON /* this is the group */
2 PERSON-ID (N10) /* this is a group member */
2 PERSON-NAME (A100) /* this is also a group member */
...
```
### <span id="page-9-0"></span>**structure-parameter-definition (IDL)**

The construct structure-parameter-definition describes the syntax of a reference to a structure.

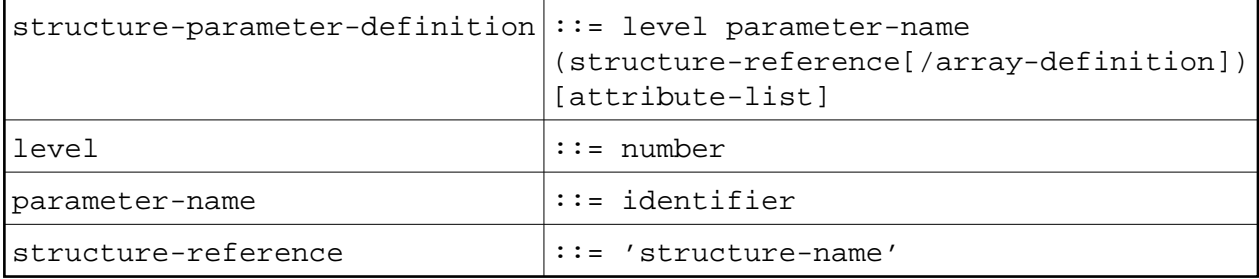

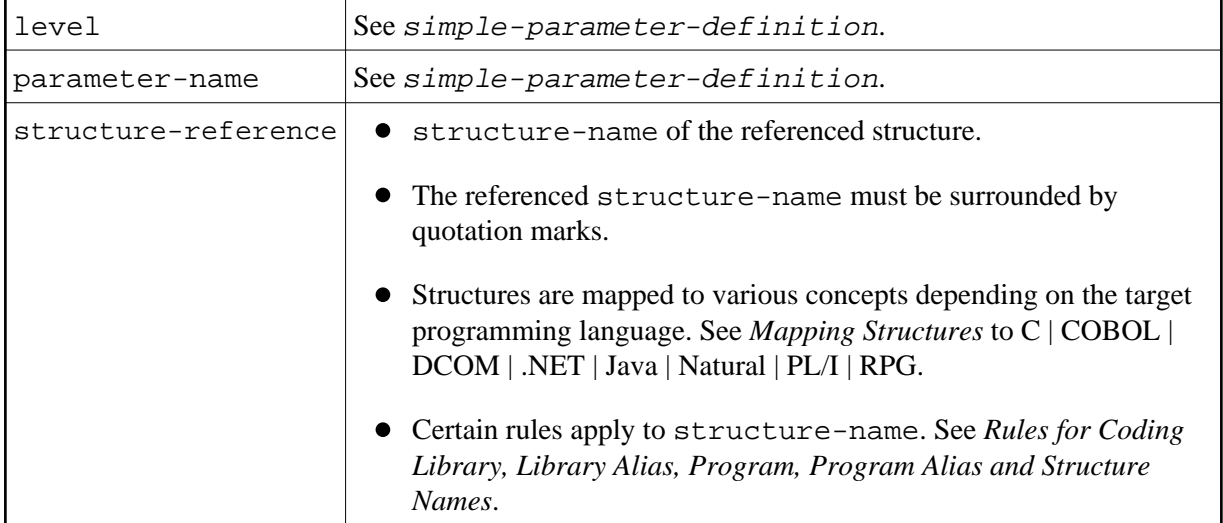

### **Example**

```
STRUCT 'Person' Is /* this defines the structure person */
Define Data Parameter
1 PERSON
2 PERSON-ID (N10)
2 PERSON-NAME (A100)
End-Define
...
1 FATHER ('Person') /* this references the structure */
1 MOTHER ('Person') /* this references the structure */
1 CHILDS ('Person'/10) /* this references the structure */
...
```
### <span id="page-10-0"></span>**array-definition**

Arrays can have either fixed upper bounds or variable upper bounds, so-called unbounded arrays.

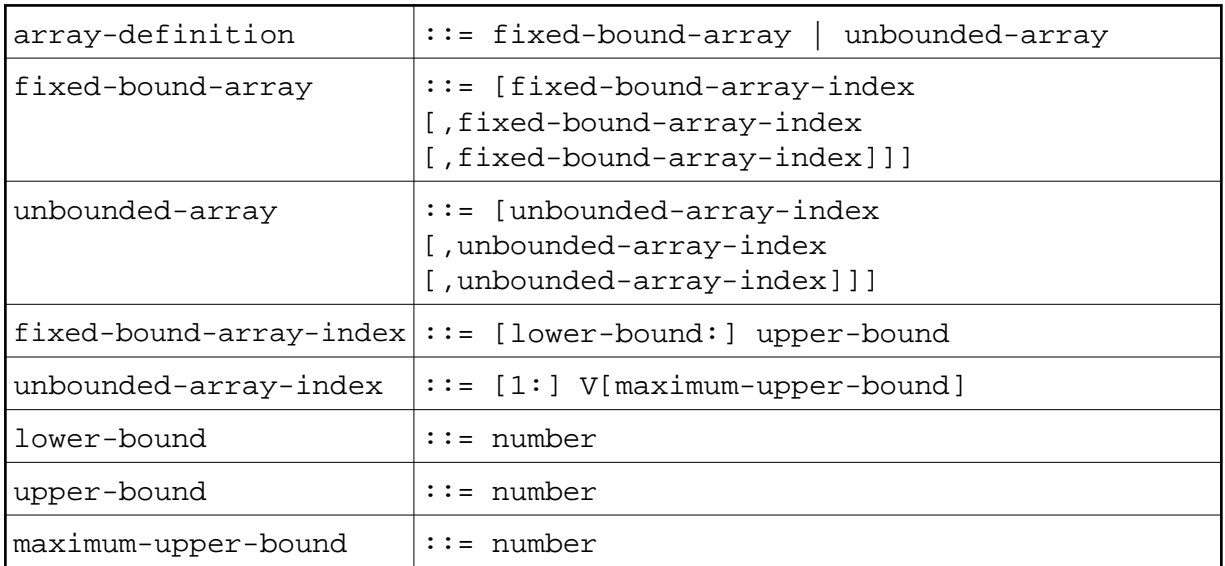

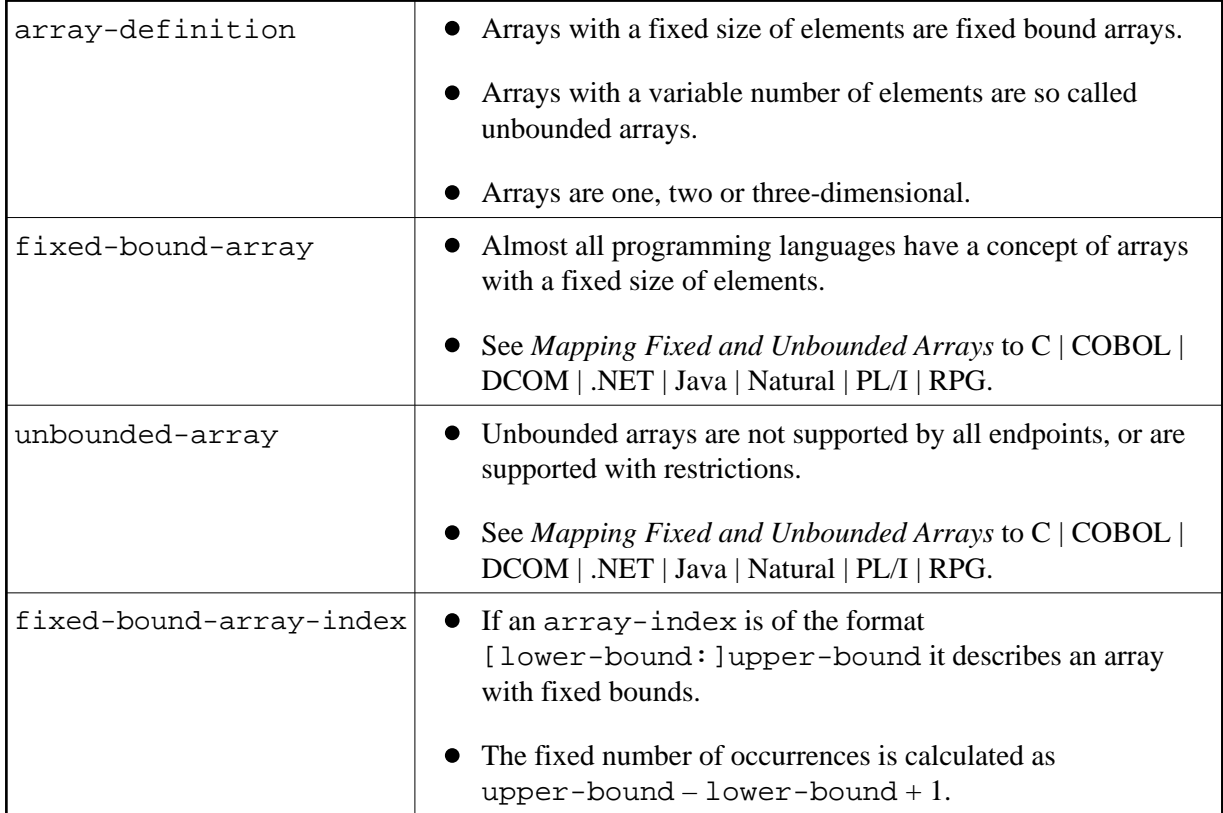

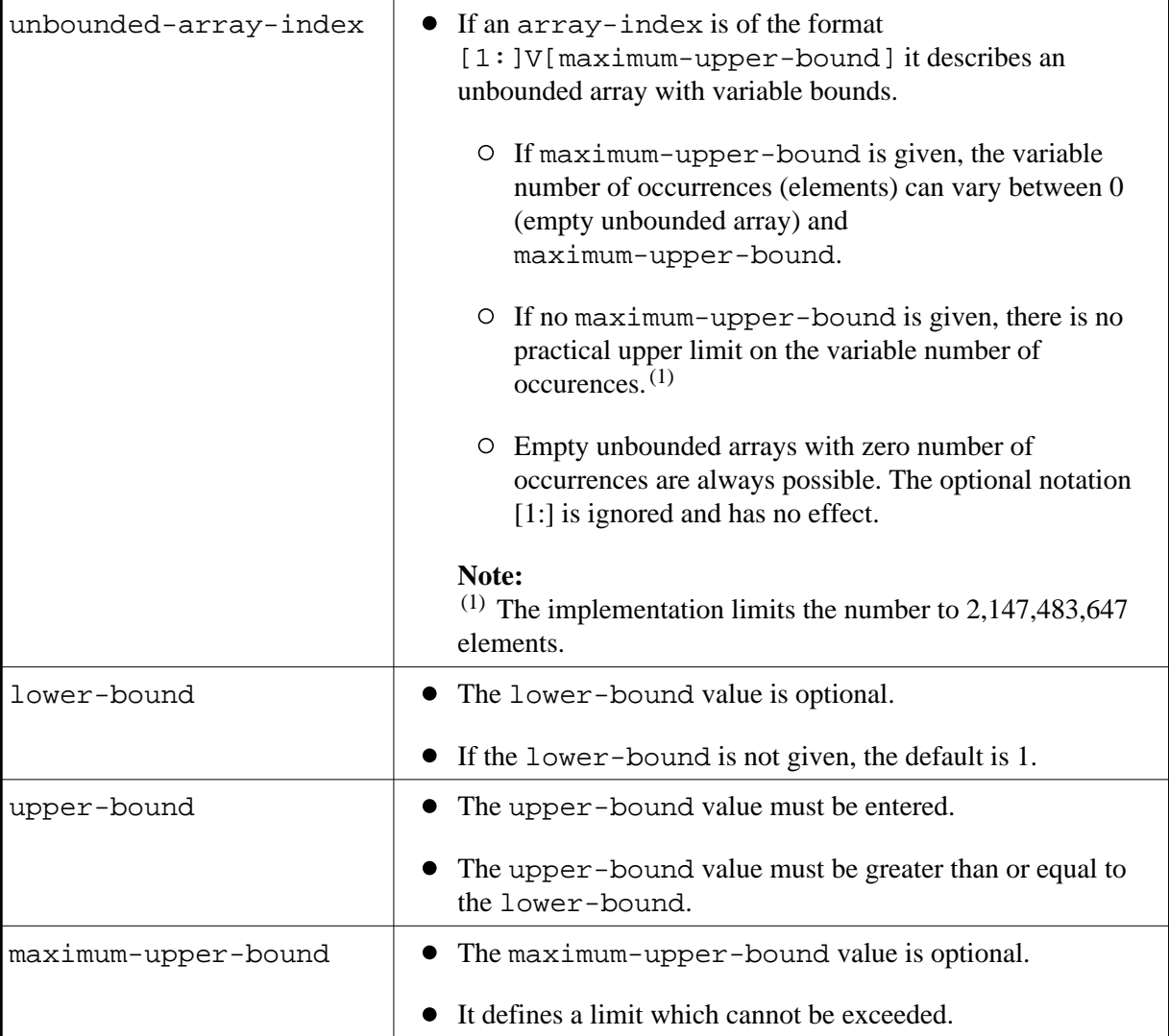

#### **Example of Arrays with Fixed Bounds**

```
1 NAMES (A100/10) /* 1 dimensional array */
1 TUPLES (A100/10,10) /* 2 dimensional array */
1 TRIPLES (I1/1:20,1:20,1:20) /* 3 dimensional array */
...
```
#### **Example of Arrays with Variable Upper-bounds**

```
...
1 NAMES (A100/V) /* 1 dimensional array */
1 TUPLES (A100/V,V) /* 2 dimensional array */
1 TRIPLES (I1/1:V,1:V,1:V) /* 3 dimensional array */
...
```
#### **Example of Arrays with Variable Upper-bounds and Maximum**

...

...

```
1 NAMES (A100/V10) /* 1 dimensional array */
1 TUPLES (A100/V10,V10) /* 2 dimensional array */
1 TRIPLES (I1/1:V20,1:V20,1:V20) /* 3 dimensional array */
...
```
#### **Warning:** Δ

**Mixed arrays with fixed upper bounds and variable upper bounds are not supported. (I2/1:V,20,V) is not permitted. (I2/V10,30) is not permitted. Mixed arrays with variable upper bounds with maximum and without maximum are not supported. (I2/V10,V20,V) is not permitted.** 

#### **Three-dimensional Array with Fixed Bounds**

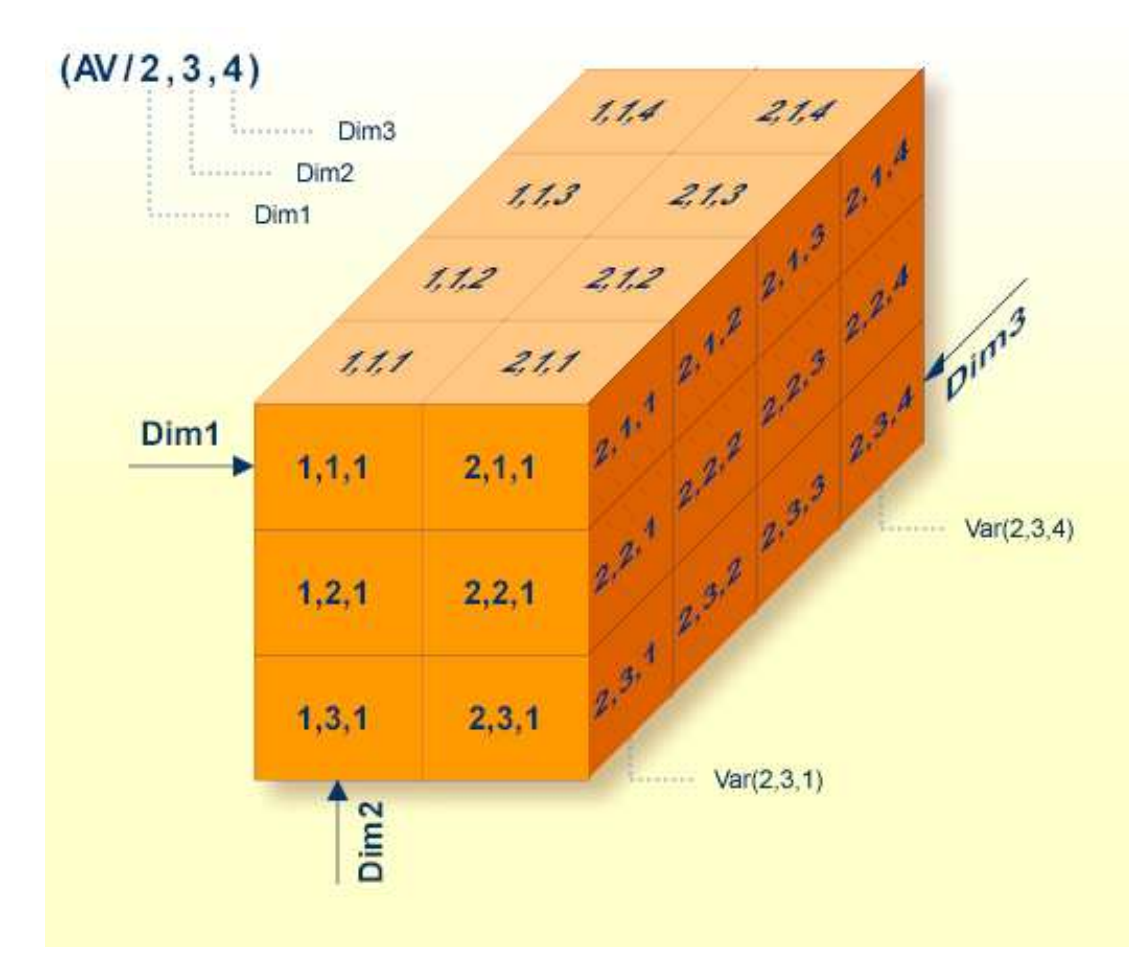

#### **Three-dimensional Array with Variable Upper Bounds**

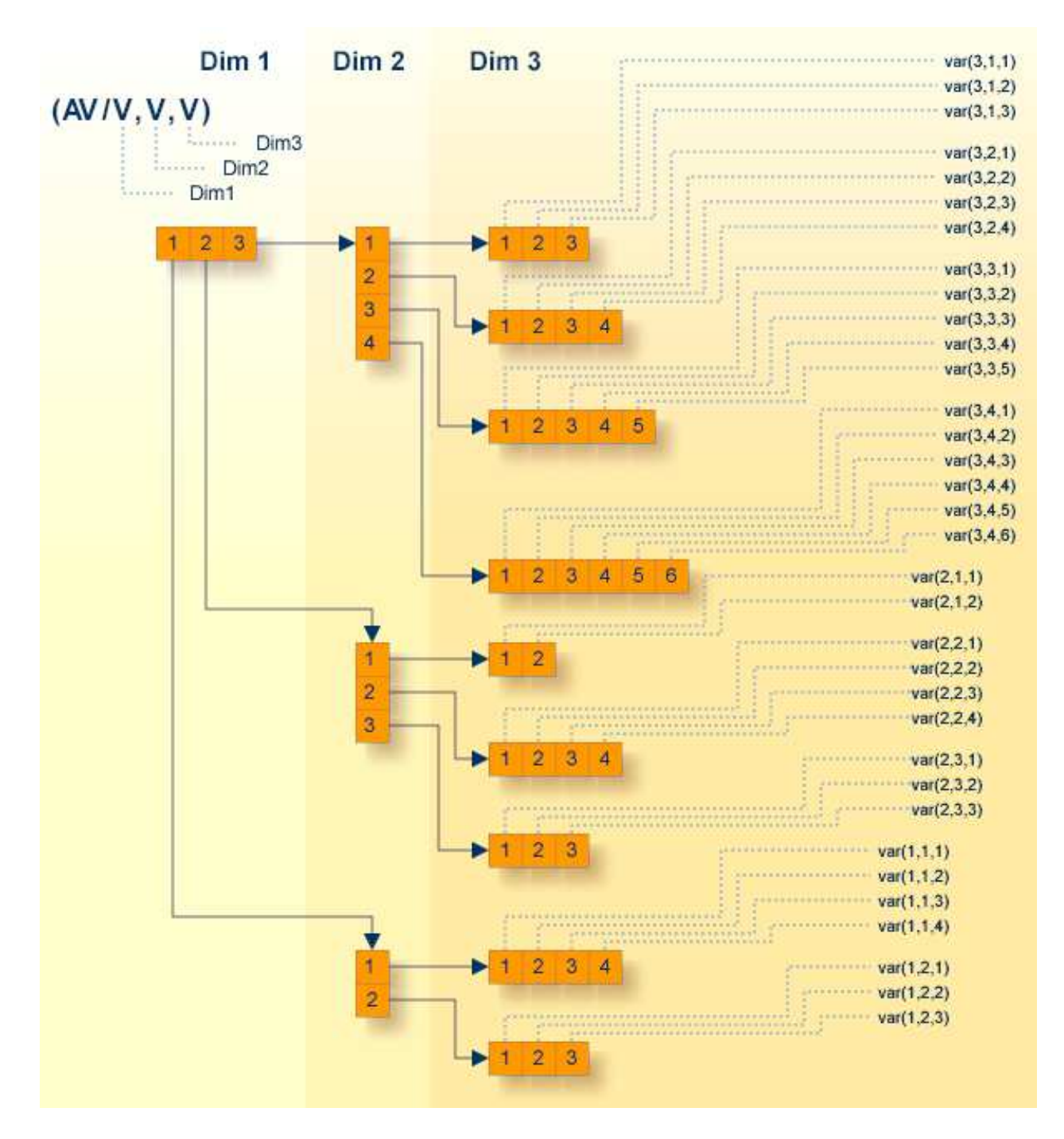

In the illustration above, the vectors of the second dimension have different lengths. The first vector has a length of 4, the second a length of 3 and the third a length of 2. The same is true for the third dimension with vector length of  $(3,4,5,6)$   $(2,4,3)$  and  $(4,3)$ .

Please note this kind of an unbounded array is not possible if you are using COBOL as the endpoint. In COBOL, all vectors in a dimension have the same length. A 2-dimensional array forms a rectangle and a 3-dimensional array forms a cuboid.

For the *COBOL Wrapper*, see *Mapping Fixed and Unbounded Arrays*.

For the *IDL Extractor for COBOL*, see *Tables with Variable Size -* DEPENDING ON *Clause*.

### <span id="page-15-0"></span>**attribute-list**

Attributes describe further parameter properties to correctly map the parameter to the target platform or to optimize the parameter transfer.

#### **Syntax**

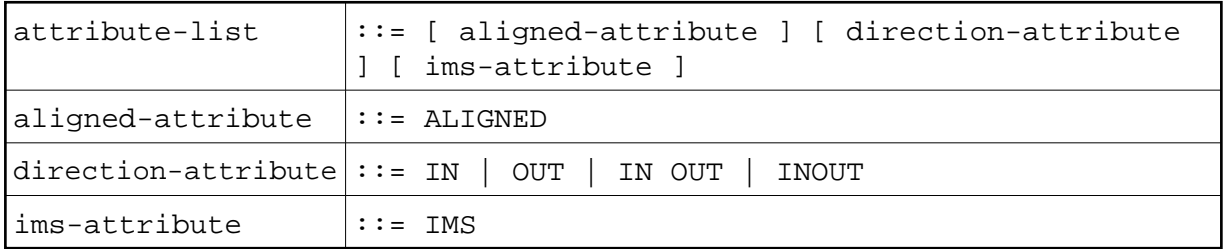

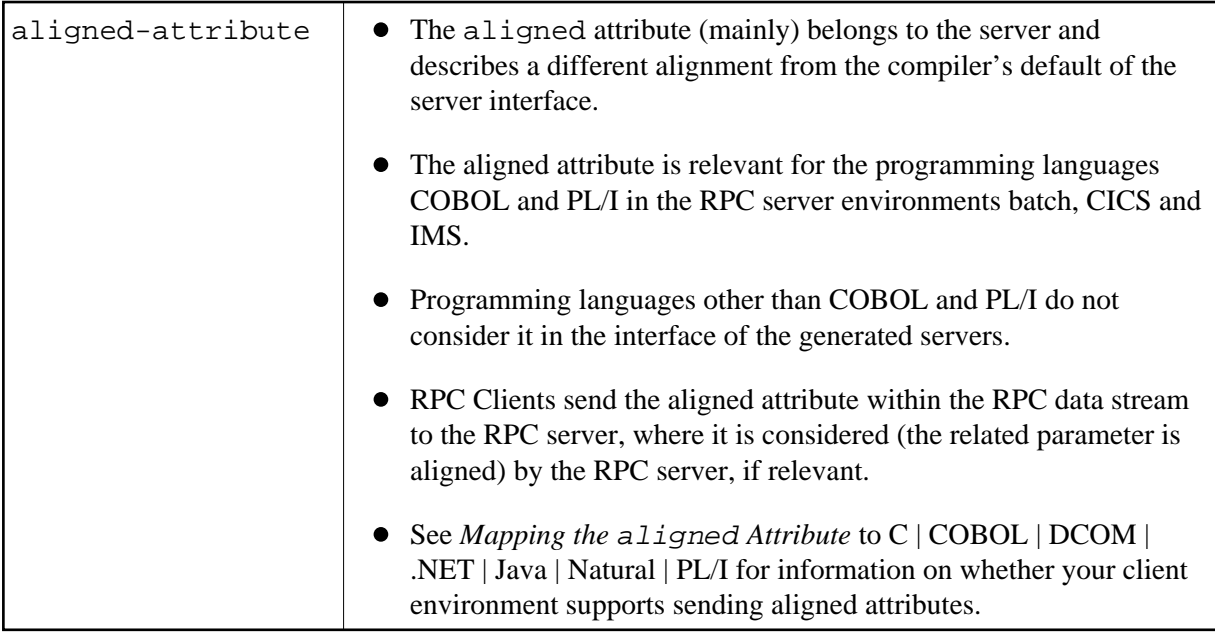

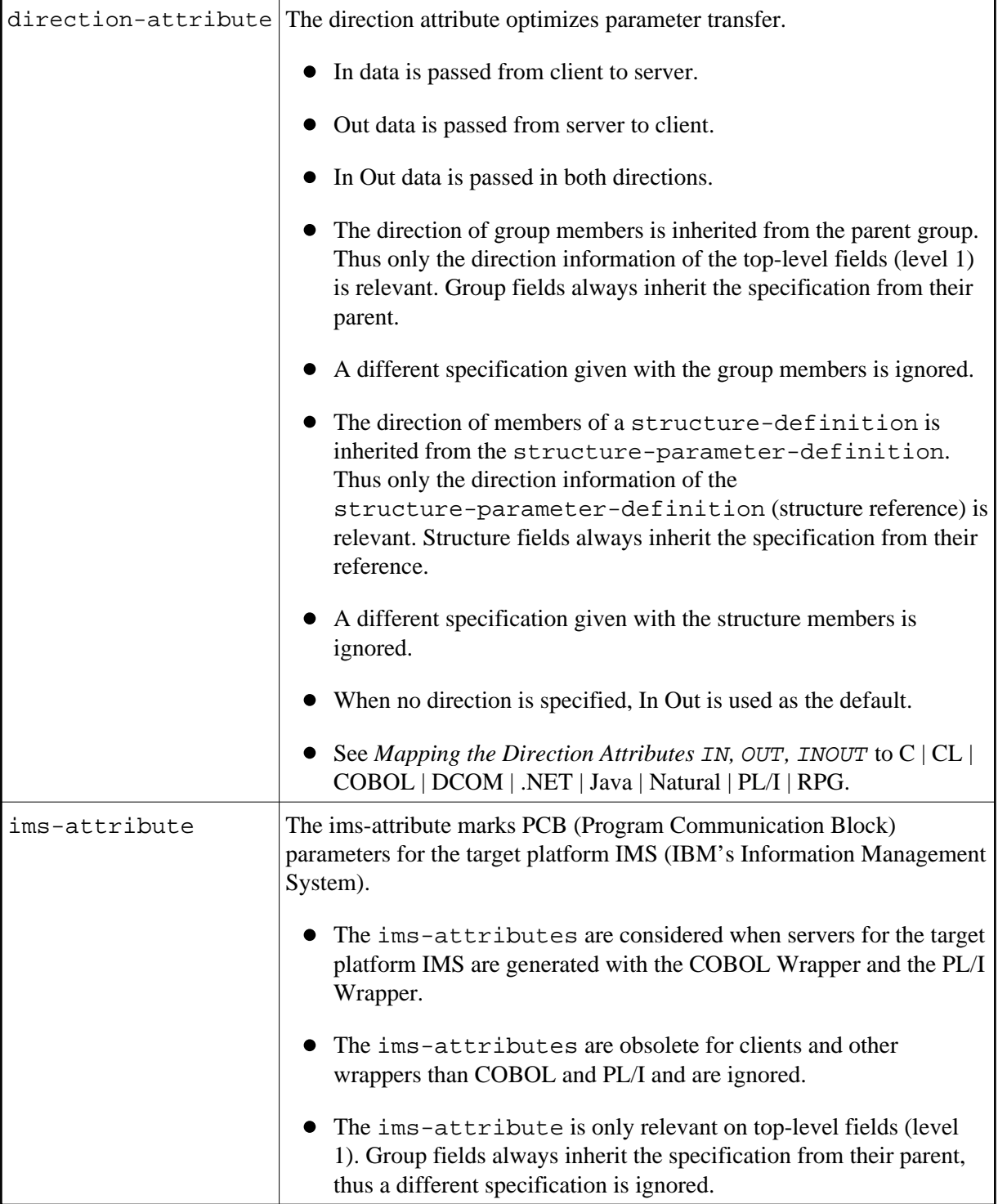

### **Example of aligned-attribute**

1 PERSON\_ID (NU12) ALIGNED

### **Example of direction-attribute**

```
...
1 PERSON_ID (NU12) IN
1 PERSON_NAME (A100) OUT
...
```
### **Example of ims-attribute**

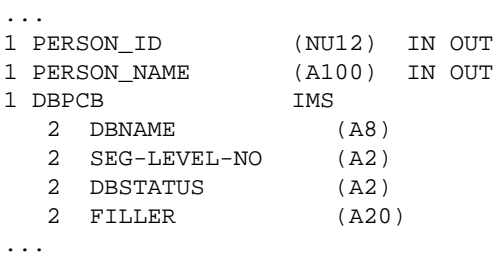